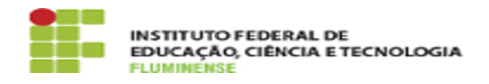

## [FAQ] Sou servidor/aluno do IFFluminense, como crio usuário e senha para acessar a eduroam?

18/05/2024 03:16:54

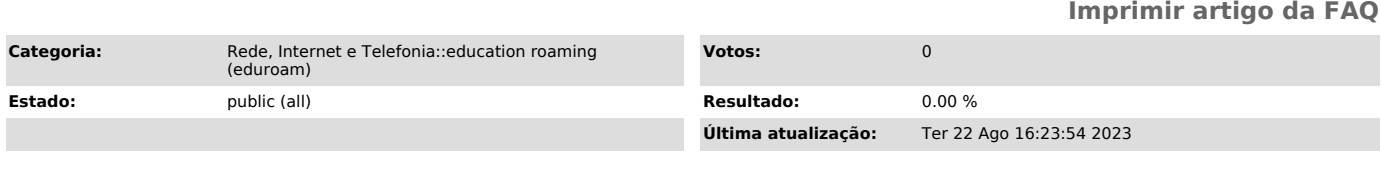

*Palavras-chave*

education roaming; eduroam; roaming; roam; acesso; acessar; crio usuário; criar usuário

*Procedimento (público)*

Para acessar a rede eduroam em qualquer lugar onde ela estiver disponível<br>basta que servidores ou alunos do IFFluminense obtenham uma Identificação<br>Unificada (idIFF). [1]Clicando aqui você será redirecionado para a página

[1] https://portal1.iff.edu.br/tic/catalogo-de-servicos-de-tic/autenticacao/identificacao-unificada-idiff